## Ruult<sub>I</sub>uwo №5

3աստատված է 3այաստանի 3անրապետության

hանրային ծառայությունները կարգավորող hանձնաժողովի

2008 թ. մայիսի 23-ի №281Ա որոշմամբ

## Sեղեկատվություն ստացված գրավոր հարցադրումների, բողոքների բնույթի և դրանց ³ñÓ³·³ÝùÙ³Ý í»ñ³μ»ñÛ³É

## «Երևան Ձուր» ՓԲԸ

## **b**zwuuluulu 3-nn 2008p.

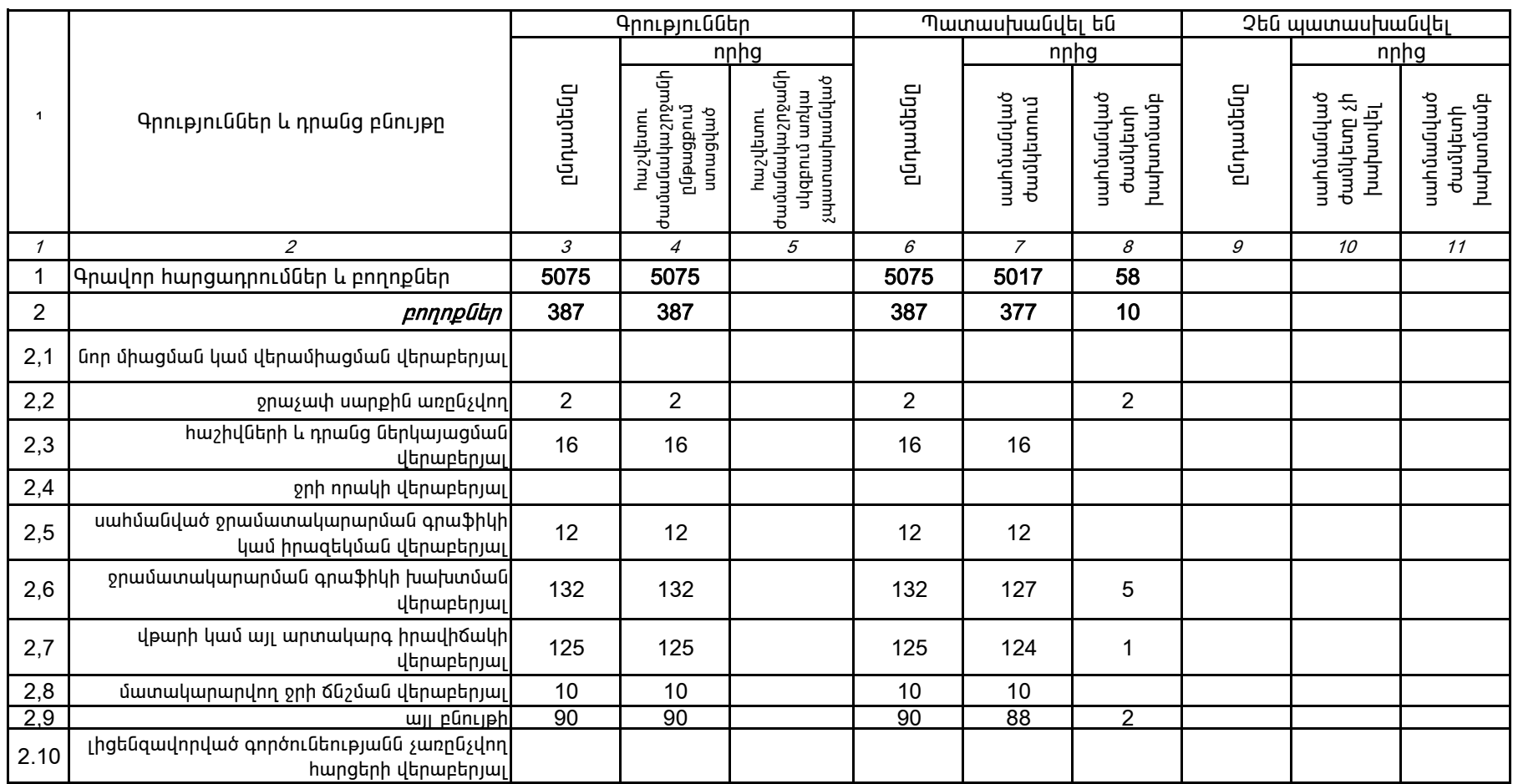

1.Տեղեկատվությունը ներկայացվում է յուրաքանչյուր եռամսյակի համար` մինչև հաշվետու եռամսյակին հաջորդող ամսվա 25-ը։

2. Տեղակատվությունը ներկայացվում է նաև էլեկտրոնային տարբերակով`Microsoft Excel ծրագրով։

Պասկալ Ռուայե

ÁÝÏ»ñáõÃÛ³Ý Õ»Ï³í³ñÇ ëÁáñ³·ñáõÃÛáõÝÁ ¶É˳íáñ ïÝûñ»Ý